# 宮城工業高等専門学校 CG演習

# 3DCG アプリケーション「Shade」の基本操作

## 提出物:課題内容を印刷したもの・課題内容のデータ(Shade&Illustrator、jpeg)

提出日: 2009年10月13日 (火)授業開始時まで

#### 課題内容

#### 授業で作成した「砂時計」のモデリング

授業中に扱った「砂時計」を表面材質まで含めモデリングを行い完成させること。 ガラスの表面材質をうまく仕上げるコツとして、「拡散反射 + 反射 + 透明 ≒ 1」になるよう 設定を行うときれいな透明な材質が出来ます。

上記内容をレンダリングし、画像データとして保存後、Illustrator にて A4 用紙1枚に配置し、印刷して提出。

### 提出方法

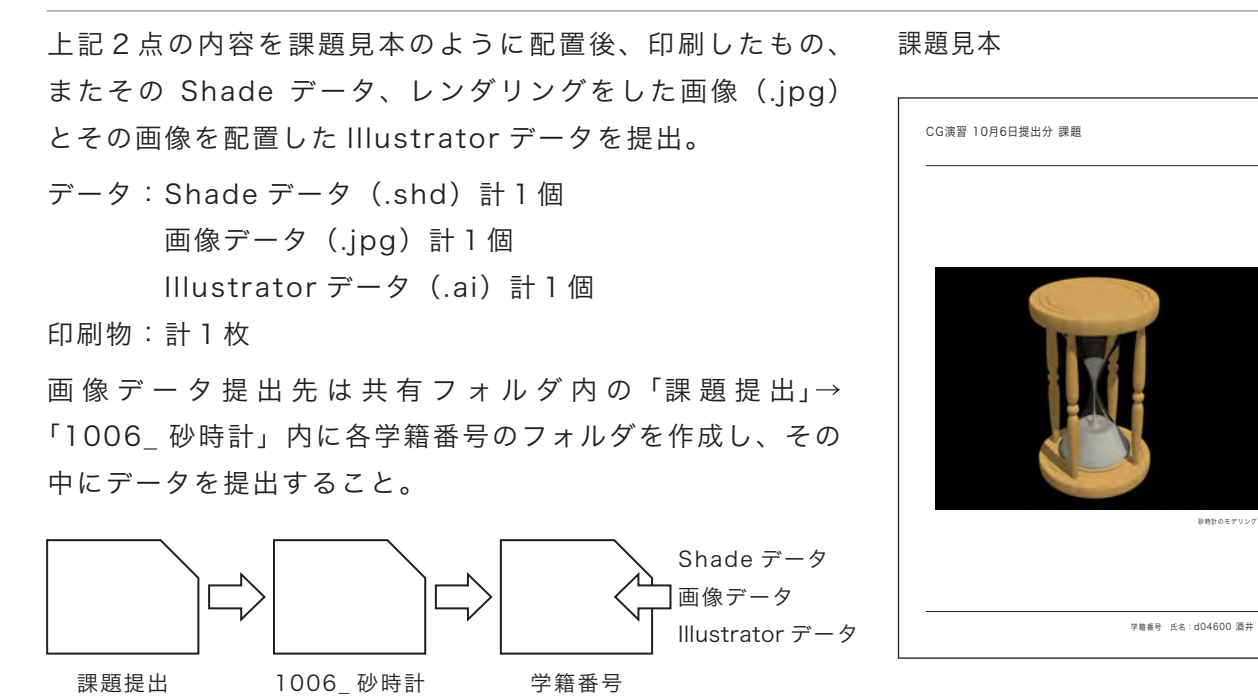

\*課題提出における印刷物は「スーパーファイン用紙」を必ず用いること。 上記以外の用紙は受理しません。